# บฑทั 2 วิธีการดำ เนินการวิจัย

#### 1. รูปแบบการวิจัย (Research Design)

การศึกษาวิจัยในครั้งนี้เป็นการวิจัยเชิงทดลอง (Experimental Research) จาก ตัวแปรที่ใชิในการวิจัยสามารถเขียนเป็นรูปแบบการวิจัย (Research Design)^ตังดาร-างนี้

## ดารางที่ 4 รูปแบบการวิจัย (Research design)

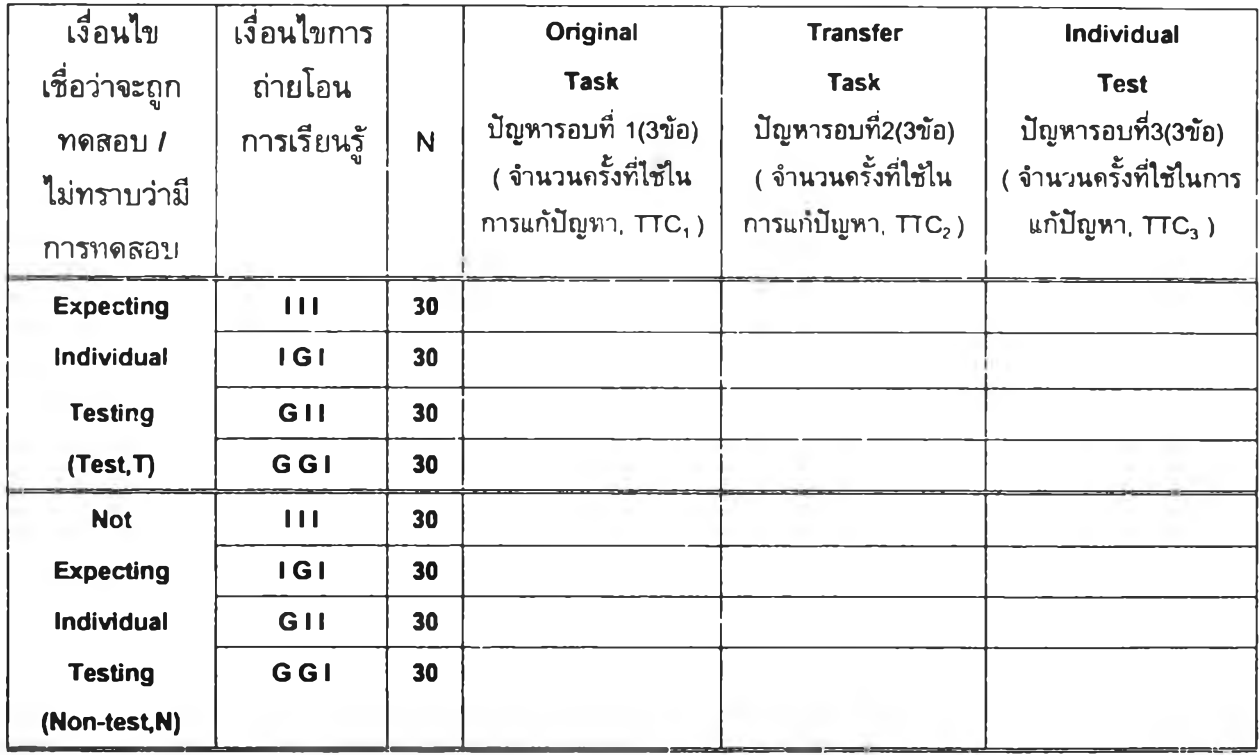

จากตารางรูปแบบการวิจัย จะพบว่ามี 2 เงื่อนไข คีอ

1) การเชื่อว่าจะถูกทดสอบเป็นรายบุคคล (Expecting Individual Testing or Test,T) และ

2) การไม่ทราบว่าจะถูกทดสอบเป็นรายบุคคล (Not Expecting Individual Testing or Non-test,N)

ภายในเงื่อนไขทั้งสองนั้น แต่ละเงื่อนไขจะถูกแบ่งเป็น 4 แบบ โดยจัดตามลักษณะของการ ถ่ายโอนการเรียนรู้ ซึ่งจัดให้อักษร I หมายถึง Individual แทนการแก้ปัญหารายบุคคล และ อักษร G หมายถึง Group แทนการแก้ปัญหาเป็นกลุ่ม รูปแบบทั้ง 4 ศึอ

1) การถ่ายโอนการเรียนรู้จากบุคคลสู่บุคคล และการทดสอบรายบุคคล แทนด้วย (III)

2) การถ่ายโอนการเรียนรู้จากบุคคลลู่กลุ่ม และการทดสอบรายบุคคล แทนด้วย (IGI) 3) การถ่ายโอนการเรียนรู้จากกลุ่มลู่บุคคล และการทดสอบรายบุคคล แทนด้วย (GII) 4) การถ่ายโอนการเรียนรู้จากกลุ่มลู่กลุ่ม และการทดสอบรายบุคคล แทนด้วย (GGI) ในแต่ละแบบของการถ่ายโอนการเรียนรู้ กำหนดการแก้ปัญหาทั้งหมด 3 รอบ ในหนึ่งรอบมีปัญหา 3 ข้อ จำแนกด้งนี้ รอบที่ 1 การเรียนรู้ครั้งแรก (Original task or Trial to criteria in first time, TTC $_{\rm 1}$  ) รอบที่ 2 การถ่ายโอนการเรียนรู้ (Transfer task or Trial to criteria in second time,

 $TTC<sub>2</sub>$ 

รอบที่ 3 การทดสอบรายบุคคล (Individual test or Trial to criteria in third time, TTC $_3$ )

#### **2. กลุ่มตัวอย่าง**

กลุ่มด้วอย่างที่ใซ้ในการวิจัยครั้งนี้เป็นนักศึกษาพยาบาลจาก วิทยาลัยพยาบาล เกื้อการุณย์ จำนวน 240 คน ที่กำลังศึกษาอยู่ในปีการศึกษา 2541 ภาคการศึกษาที่ 2 ชั้นปีที่ 1 จำนวน 167 คน และชั้นปีที่ 3 จำนวน 73 คน

## **3. เครื่องมือฑใซในวิจัย**

3.1 เกมมาสเตอร์มายด์ (Mastermind) หรีอ เกมมาณตอร์ลอจิก (Masteriogic)

#### 3.1.1 ลักษณะของเกม

เป็นเกมการแก้ปัญหาโดยใช้การอ้างอิงเชิงเหตุผล (Logic) ในการทาย โจทย์ปัญหาที่โบ่รแกรมตั้งไว้ ซึ่งเป็นวงกลมสีข้อละ 4 อัน ซึ่งจะไม่ชั้าก้นจาก

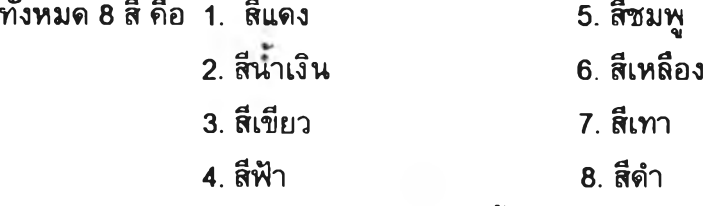

ในการเล่นเกม 1 ข้อ โปรแกรมจะตั้งโจทย์ซึ่งเป็นวงกลมสี 4 อัน และวาง ในตำแหน่งต่างๆ 4 ตำแหน่งอยู่ภายในหน่วยความจำของคอมพิวเตอร์ ผู้แก้ ปัญหาจะด้องทายโจทย์ให้โ}กด้อง ครบทั้งสีและตำแหน่ง ทั้ง 4 อันจึงจะสิ้นสุดเกม ในข้อนั้น แต่ถ้าแก้ปัญหาไม่ได้โปรแกรมจะเฉลยว่าสีอะไรวางอยู่ในตำแหน่งใด โจทย์แต่ละข้อ วงกลมสีจะไม่ชั้าก้น เพราะโปรแกรมจะเลือกสุ่มตามเวลา (Time random) ไปเรื่อยๆ

เนึ่องจากเกมนี้นำมาไข้ในการวิจัย จึงด้องมีการดัดแปลงบางส่วน เพี่อ ให้เป็นไปตามเงื่อนไขการวิจัย คือ จัดให้โปรแกรมบันทึกรหัสประจำตัวของกลุ่มตัว

อย่าง เงื่อนไขที่ไตํรับ จำนวนครั้ง และเวลาที่ใช้ในการทายแต่ละครั้งจนสิ้นลุตเกม ในแต่ละข้อ เพื่อใช้ในการตรวจทาน การบันทึกข้อมูล ของผู้เล่นเกม และในเกมนี้ ผู้วิจัยได้กำหนด จำนวนครั้งที่ทายในแต่ละข้อให้เหมาะสมกับกลุ่มตัวอย่างนี้ คือ 20 ครั้ง ซึ่งได้มาจาก Tryout เครึ่องมีอก่อนการเก็บข้อมูลจริง

3.1.2 วิธีการเล่นเกม

3.1.2.1 การเริ่มเล่นเกม

ในหน้าจอแรก ผู้ร่วมวิจัยจะพบแผ่นกรอกข้อมูลสีเทา (หมาย เลข 1 ในแผนภาพที่ 1) จะมีช่องเว้นว่างไว้ เพื่อให้ผู้เล่นเกมกรอกข้อมูล ตามที่ผู้วิจัยกำหนตให้ในแต่ละคน คือ รห้สประจำตัว จำนวนรอบที่เล่นเกม ชั้นปีที่ศึกษา ตามเงื่อนไขที่ดนเองได้รับ โดยที่

ในช่องจำนวนรอบ (Game ID) กำหนดให้ใส่จำนวนรอ่บที่เล่นเกม (รอบที่ 1,2 หริอ 3) (ตังหมายเลข 2 ในแผนภาพที่ 1)

ในช่องชั้นปี (Year) กำหนตให้ใส่ชั้นปีของตนเอง (ปีที่ 1 หริอ 3) (ตังหมายเลข3 ในแผนภาพที่ 1)

ในช่องรห้สประจำตัว (Enter code) กำหนดให้ใส่รหัสประจำตัว ของผู้เล่นเกม (ตังหมายเลข 4 ในแผนภาพที่ 1)จะนำหน้าด้วยอักษรภาษา อังกฤษตัวพีมพีใหญ่ (N หริอ T) ดามบัตรรหัสประจำตัวที่แจกให้ ซึ่งผู้วิจัย จะกำหนดว่า ในรอบที่เล่นเกมคนเดียว (I) ใส่รหัสประจำตัวเพียงช่องเดียว แล้วจึงเริ่มเล่นเกม แต่ถ้าเล่นเป็นกลุ่ม (G) ใส่ รหัสประจำตัวให้ครบ ทั้ง 5 คน จึงเริ่มเล่นเกม โดยใช้เมาส์กดที่ป่มสำหรับเริ่มเล่นเกม {Enter Code and Press this) (ตังหมายเลข 5 ในแผนภาพที่ 1) เพื่อให้กระดานเกมชั้น ในหน้าจอต่อไป แต่ถ้าหากผู้เล่นเกมไม่ลงรหัสประจำตัวโปรแกรมไม่ ลามารถเปิดไปหน้าจอต่อไปเพื่อเล่นเกมได้

ในหน้าจอที่สอง ภายหลังกรอกข้อมูลแล้ว โปรแกรมจะชั้น กระดานเกมพร้อมทั้งคำอธิบายลักษณะเกมในด้านขวาของกระดานเกม และ คำอธิบายการเฉลยคำดอบของเกมในด้านซ้ายของกระดานเกม (ในแผนภาพที่ 2)

เมื่อผู้ร่วมวิจัย ฟังการอธิบายการเล่นเกมจนเข้าใจตามชั้นตอน แล้วจึงจะเริ่มเล่นเกมได้โดยใช้เมาส์กดเพื่อเลือกจับวงกลมสีที่ด้องการ ซึ่ง จะวางอยู่ข้างกระดานเกมด้านขวา (ตังหมายเลข6 ในแผนภาพที่ 1) แล้ว นำมาวางลงในช่องสำหรับเล่นเกม (ตังหมายเลข 7 ในแผนภาพที่ 1)ตาม ตำแหน่งที่ด้องการภายใน 4 ตำแหน่ง ดามครั้งที่ทายนั้น

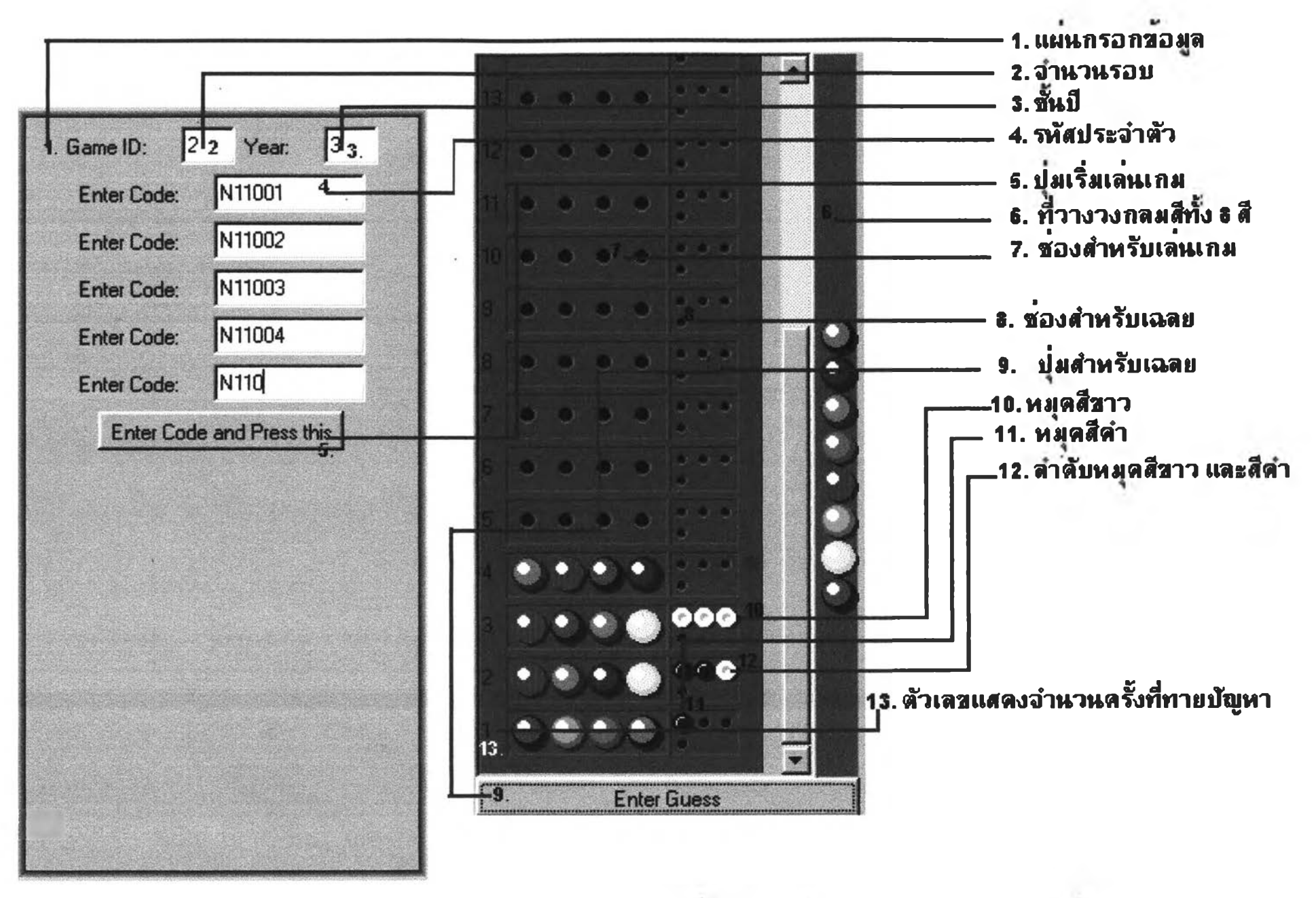

แผนภาพที่ 1 แสดงแผ่นกรอกข้อมูลและตัวอย่างเกมมาสเตอร์มายควากคอมพิวเตอร์

3.1.2.2 การเฉลยและการตอบกล้บของเกม

ภายหลังจากใช้เมาส์กดที่ป่มลำหรับเฉลย (Enter guess) แล้ว โปรแกรมจะตอบกล้บมาในช่องเฉลย (หมายเลข 8 ในแผนภาพที่ 1) ซึ่งมี 4 ตำแหน่งเช่นกัน โดยที่ความหมายของการตอบกลับในแต่ละข้อ จะปรากฏ หมุดสีขาวและหมุดลีตำเปีนสัญลักษณ์

หมุดสีขาว (หมายเลข 10 ในแผนภาพที่ 1) หมายถึง การทายถูก สี แต่ไม่ถูกตำแหน่ง คีอ เลือกวงกลมสีถูกอัน แต่ผู้เล่นเกมเลือกวางวงกลมสี นั้น ผิดจากตำแหน่งที่โจทย์ดั้งไว้

หมุดสีตำ (หมายเลข 11 ในแผนภาพที่ 1) หมายถึง การทายถูก ทั้งสีและตำแหน่ง คือ ผู้เล่นเกมเลือกวงกลมสีถูกอันและเลือกวางใน ตำแหน่งที่ถูกต้อง ดามที่โจทย์ดั้งไว้

การตอบกลับในช่องเฉลย จะไม่เรียงตามตำแหน่งของวงกลมสีที่ ทาย แด่จะเรียงตามสีของหมุด คือ หากมีหมุดสีตำ (ถูกทั้งสีและตำแหน่ง) จะขึ้นหมุดสีตำดามจำนวนที่ทายถูก แล้วค่อยดามด้วยหมุดสีขาวเสมอ ด้ง เช่นหมายเลข 12 ในแผนภาพที่ 1

จากแผนภาพที่ 2 เมื่อเทียบกับเฉลย (ตำแหน่งวงกลมสีในครั้งที่ 6 ) จะพบตัวอย่างการเล่นเกม ตังดารางนี้

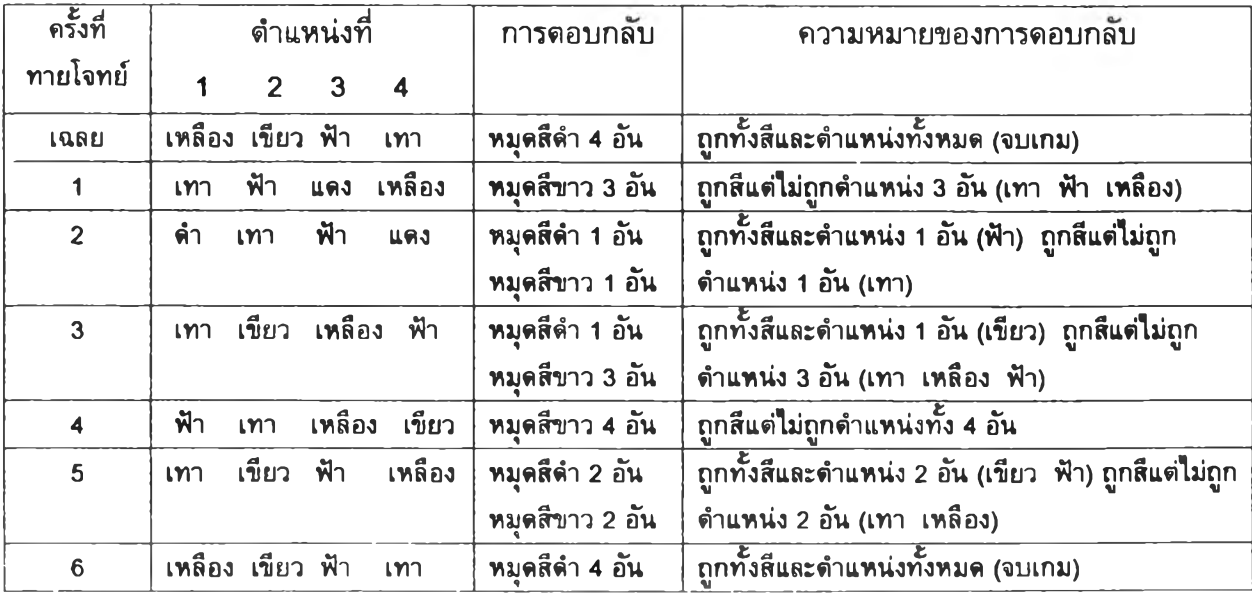

ดารางที่ 5 แสดงตัวอย่างการเล่นเกมมาสเดอรํมายต์

energe de de  $\bullet\quad \bullet\quad \bullet\quad \bullet$ Greenwood 200 **Converted 60 BB** ການແກ້ປັກງກາ ໂຄຍກາຣ Ready for New Game? m roudurd need mathe  $0000$ 000000 Commor 90 โจกอโท้กุกเดืองครบถึง  $\sim$  omkob  $c \in c$  $C \subseteq \bullet$ **Assessed Modern**  $\bullet\bullet\bullet$ ทอบแต่บลี ครั้งละ1ดับ  $\bullet\bullet$ งากทั้งหมด 8 สี ซึ่งตั้ง ອອຸໂກລອກ ແລວ ນາວລວ ไมเด่ละตำแหน่ง ไห้ครบ 000 4.99119130 Enter Guess

r a s เป็นท<sub>ี่</sub>บุดกลมสีขาวและ สีดำตาม I ี่จำบวนแด้มสีที่ ผู้เล่นทายดูกโดย เฟระบุ ด่านทบ่งททาย *q,* สีขาว 1 ปุ๋ม - ทายสีได้ถูก ิต้อง 1 สี แต่วางแต้มสีนั้**น**ไม่ถูก ตำแหน่ง สีขาว 2 ปุ่ม - ทายสีได้ถูก ้ต้อง 2 สี แต่วางแต้มสีทั้ง2นั้น ไม่ถูกดำแหน่ง สีดำ 1 ปุ่ม - ทายสีได้ถูก ้ต้อง 1 สีและวางแต่บสีบั้นถูก ด่า[โทบ่ง สีดำ 2 ปุ่ม - ทายสีได้ดูก ้ต้อง 2 สีและวางแต้มสีทั้ง2บั๊น **้ถูกตำแทบ่ง** ทบุคสีดำจะขึ้นครบ 4อัน ^บี่0\$[ล่นทายชุกทบดทั้ง 4 ์ตำแหน่ง ซึ่ง ดีอการสิ้นสุดเกม

# นผนภาพที่ 2 แสดงตัวอย่างการเล่นเกมมาสเตอร์มายด์จากคอมพิวเตอร์

การจบเกมในแต่ละขัอ ผู้เล่นเกมจะต้องทายให้ถูกทั้งสี และ ต่าแหน่งตามที่โจทย์ตั้งไว้ครบทั้ง 4 อัน

ในแต่ละเกมกระดานเกม จะมีตัวเลข บอกจำนวนครั้งในการทาย ไว้ที่ต้านซ้ายของกระดานเกม (หมายเลข 13 ในแผนภาพที่1) ใน 1 ข้อจะ ทายไต้ สูงสุด 20 ครั้ง หากครั้งที่ 20ผู้เล่นไฝสามารถทายไต้ถูกต้อง โปรแกรมจะเฉลยคำดอบในครั้งที่ 21 ซึ่งเป็นการจบเกมในข้อนั้น แต่ถ้าผู้ เล่นเกมสามารถทายไต้ถูกต้อง ครบทั้ง 4 ตำแหน่ง ก่อน 20 ครั้ง ก็เป็น การจบเกมเซ่นก้น

เมึ่อจบเกมในข้อที่ 1 และ ข้อที่ 2 ของแต่ละรอบ จะปรากฎปมจบ เกม (Ready for New game?) ถ้าผู้เล่นใช้เมาส์กดที่ป่มนี้กระดานเกม ของ ข้อ ต่อไป จะปรากฎขึ้นมาพร้อมเล่นข้อต่อไปทันที แต่ในข้อที่ 3 ของแต่ละรอบ เมื่อเล่นเกมสำเร็จแล้วจะปรากฎป่มจบเกมใน 1 รอบ (thanks for your kindness) แทน ซึ่งเป็นการบอกว่าจบเกมในรอบนั้น (เล่นครบ 3 ข้อ)

#### 3.1.2.3 การสีนสุดเกม

ในการเล่นเกมทั้งหมดผู้ร่วมวิจัยทุกคน จะต้องผ่านการเล่นเกม จำนวน 3 รอบ แต่ละรอบทายปัญหา 3 ข้อ รวมทั้งหมด 9 ข้อ การเล่นเป็น กลุ่มหรีอเล่นคนเดียว แดกต่างก้นไปดามเงื่อนไขที่แต่ละคนไต้รบ หากใน รอบนั้นเป็นเงื่อนไข I (Individual) ก็จะเล่นคนเดียว 3 ข้อ ในรอบต่อไปเป็น เงื่อนไขกลุ่ม G (Group) ก็จะรวมกลุ่มก้น 5 คนเล่นเกมในเครื่อง คอมพิวเตอร์เครื่องเดียวก้น เมื่อเล่นครบ 3 รอบดามเงื่อนไขแล้ว ถีอว่าสิ้น สุดเกมและจบการทดลอง

#### 3.1.3 การบันทึกผลการเล่นเกม

ในการเล่นเกมแต่ละข้อ ผู้เล่นจะต้องลูต้วเลขบอกจำนวนครั้งที่ทายโจทย์ ซึ่งอยู่ทางต้านซ้ายของกระดานเกม เมื่อแก้ปัญหาไต้สำเร็จให้นำจำนวนครั้งที่ทาย ไต้ครบ 4 ตำแหน่ง มาลงในตารางบันทึกผลการเล่นเกม ในแบบสอบถาม (ภาค ผนวก ข.) ให้ตรงตามรอบ และข้อที่ไต้เล่นเกมไป ให้ทึาเซ่นนี้จนจบการทดลอง ใน กรณีที่ผู้เล่นเกมไม่ สามารถแก้ปัญหาไต่ใน 20 ครั้ง แล้วโจทย์เฉลยในครั้งที่ 21 ให้ลงเลขที่ 21 ในข้อนั้น

ภายในโปรแกรมเกม จะมีการบันทึกจำนวนครั้งและเวลาที่ใซ่ในการเล่นเกม ลงหน่วยความจำโดยอัดโนม้ดี (ในแผ่น Floppy disk ของ Drive A) ซึ่งจะไฝ

สามารถเล่นเกมได้หากไม่ใส่แผ่นเก็บข้อมูลใน Drive A จึงสามารถตรวจสอบความ ถูกด้องของการลงจำนวนครั้งในตารางปันทึกผลการเล่นเกมนี้ได้ในรายที่มีปัญหาขัด ข้องในการเล่นเกม

3.2 แบบสอบถามและตารางปันทึกผลการเล่นเกม

แบบสอบถาม (ในภาคผนวก ข ) มีจำนวน 1 แผ่น จะระบุเงื่อนไขที่ได้รับ อย่าง'ซัดเจน'ที่ห้วกระดาษ มีคำถามเกี่ยวก้บการเคยเล่นเกมมาสเตอร์มายด์ ความ ชำนาญในการเล่นเกม และเมื่อเล่นเกมจบแล้ว จะสอบถามความยากง่ายของเกม และ การไข้รูปแบบความคิดในการเล่นเกม

ดารางปันทึกผลการเล่นเกมมาสเตอร์ลอจิก จะระบุเงื่อน'ไข'ไว้ที่ดารางและ บอกลักษณะของการเล่นเกมในแต่ละรอบว่าเล่นคนเดียวหรีอเล่นเป็นกลุ่ม ไห้ผู้เล่นลง จำนวนครั้ง ที่ใชํในการเล่นเกมแต่ละข้อ ลงในซ่องดารางให้ครบทั้ง 9 ซ่อง

#### 4. การดำเนินการทดลอง

4.1 ขั้นวางแผนการทดลอง

เนื่องจากการทดลองนี้เป็นการวิจัยเชิงทดลอง จึงได้มีการจัดเตรียมแผนการ ทดลอง ก่อนการดำเนินการทดลองจริง โดย

4.1.1) นำโปรแกรมเกมมาสเตอร์มายด้ไปถ่ายใส่หน่วยความจำของคอมพิวเตอร์ ที่ใชํในการเก็บข้อมูล แล้วทดลองเก็บข้อมูลก้บนักศึกษาขั้นปีที่ 2 จำนวน 77 คน และขั้นปีที่ 1 จำนวน 13 คน รวมทั้งหมด 90 คน เพี่อสำรวจปัญหาและปรับปรุงแก้ ไขข้อบกพร่องของเกม ให้เหมาะสมกับกลุ่มตัวอย่าง

4.1.2 ) เมื่อแก้ไขข้อบกพร่องของเกมแล้ว จึงนำรายชื่อนักศึกษาผู้เข้าร่วมวิจัย ทั้งหมด มาระบุวันและเวลาที่นักศึกษาว่างในแต่ละวัน

4.1.3 ) จัดแบ่งกลุ่มดามวันและเวลาที่ผู้ร่วมวิจัยว่างตรงกันในแต่ละวัน ให้พอดี กับจำนวนคอมพิวเตอร์ที่อนุญาตให้ผู้วิจัยใช้เก็บข้อมูลในแต่ละวัน

4.1.4 ) แบ่งเก็บข้อมูลในเงื่อนไขไม่ทราบว่ามีการทดสอบรายบุคคลก่อน เพี่อไม่

**ให้มี**

มีการทราบล่วงหน้าของผู้ร่วมวิจัย ซึ่งอาจมีผลกระทบกับการเก็บข้อมูลในเงื่อนไข เชื่อว่าจะถูกทดสอบเป็นรายบุคคล

4.1.5 ) จัดแบ่งนักศึกษาตามรายชื่อ พร้อมระบุเงื่อนไข และจัดกลุ่มเรียงตาม รหัสประจำตัวของนักศึกษาโดยแบ่งจำนวนนักศึกษาขั้นปีที่ 1และ 3 ให้อยู่ในเงื่อน ไขเชึ่อว่าจะถูกทดสอบเป็นรายบุคคลกับเงื่อนไขไม่ทราบว่ามีการทดสอบเป็นราย บุคคล ให้มีจำนวนที่ใกล้เคียงกัน

4.1.6 ) แจ้งและนัดนักศึกษาดามรายชึ่อที่ระบุเงื่อนไขดามวันและเวลาดังกล่าว ผ่านอาจารย์ที่ปรึกษาประจำชั้นปี เพี่อขอความร่วมมีอและเข้ากลุ่มร่วมวิจ้ย

ด้วยเงื่อนไขทั้งหมดมี 8 แบบ จัดนักศึกษาเข้าเงื่อนไขละ 30 คน ซึ่งแบ่งเป็น 6

กลุ่มละ 5 คน ดามรูปแบบการวิจัย 4.2 ชั้นดำเนินการทดลอง

กลุ่ม

**ชั้นดอนที่ 1** จัดกลุ่มดัวอย่างโดยการเรียงดามการจัดการในชั้นวางแผนการ ทดลองในแต่ละครั้งที่กำหนดไว้

ชั้น**ดอนที่ 2** เริ่มดำเนินการทดลองโดย

1. ให้'นักศึกษาเข้าทดลองดามเงื่อนไขที่ไดํรบจัดกลุ่มตามเงื่อนไขกลุ่มละ 5 คน ในแต่ละกลุ่มจะดูแลโดยผู้วิจัย

2. อำพรางวัตคุประสงค์การวิจัย โดยแจ้งว่าด้องการศึกษาการเรียนรู้การแก้ ปัญหา

3. อธิบายลักษณะของเกมมาสเตอร์ลอจิก วิธีการแก้ปัญหา การเริ่มต้นและ สิ้นสุดเกม จำนวนข้อที่ทำในแต่ละรอบ และทำความเข้าใจกับการทำตามเงื่อนไขที่ ได้รับ แล้วแจ้งให้เข้าใจว่าควรใช้จำนวนครั้งให้'น้อยที่สุดในการแก้ปัญหาแต่ละข้อ

จัดให้ผู้'ร่วมวิจัยลองใช้เมาส์โดยการเล่นเกม ถ้าพบผู้'มีปัญหาในการใช้เมาส์ ผู้วิจัยจะลองให้ฝึกเล่นเกมประมาณ5 นาที หากกลุ่มตัวอย่างอยู่ในเงื่อนไขที่มีการ เซึ่อว่าจะถูกทดสอบเป็นรายบุคคล ผู้วิจัยจะบอกถึงการสอบรายบุคคลในรอบที่ 3 และข้อจำกัดในการสอบ

4. แจกแบบสอบถามรายบุคคลให้กรอกข้อความและตอบคำถามให้ครบ

5. จัดกลุ่มตัวอย่างแต่ละคนเข้าดามเงื่อนไขที่ได้ (ดังแผนภาพที่ 3 ชั้นดอน การดำเนินการวิจัย)

#### 5. การรวบรวมข้อมูล

นำข้อมูลที่ได้จากแบบสอบถามมาตรวจสอบความถูกต้อง และความเรียบร้อย ของข้อมูล หากมีกลุ่มใดทำไม่ครบชั้นตอน จะดัดกลุ่มนั้นออก แล้วนำข้อมูลที่ผ่านการ ตรวจสอบนั้นลงโปรแกรม SPSS for Window Version 7.52 เพี่อทำการวิเคราะห้ต่อไป

# ผนภาพที่ 3 แลดงผ้งขั้นดอนการดำเนินการวิจ้ย

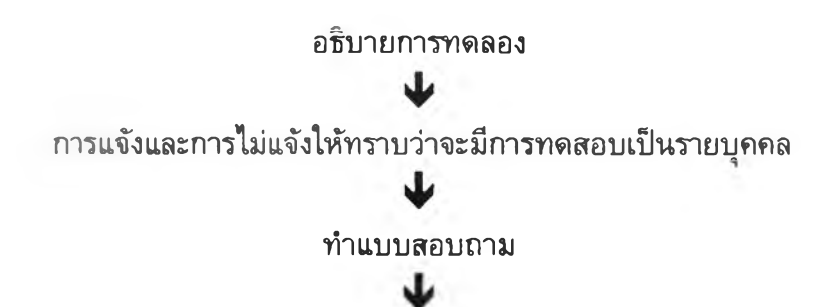

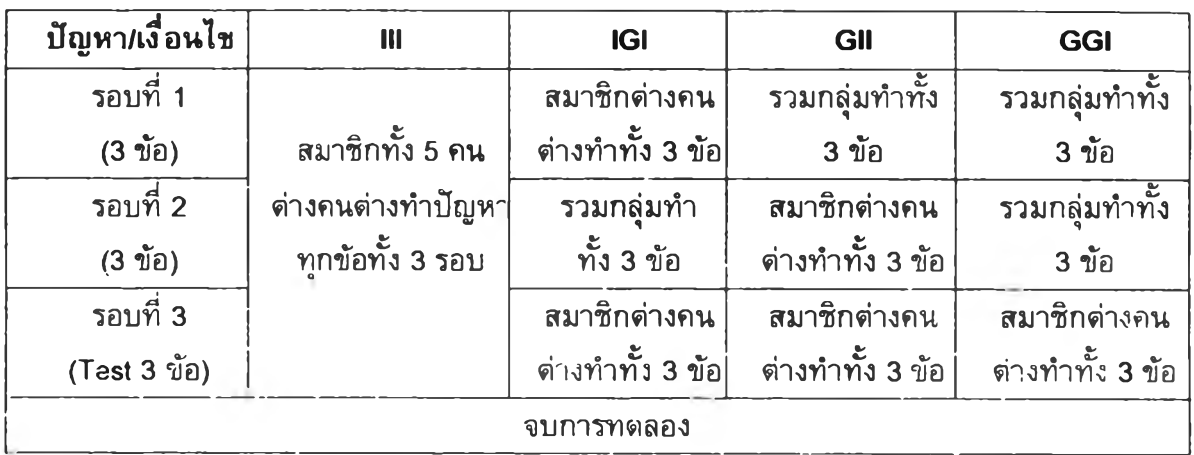

## 6. การวิเคราะห์ข้อมูล

ในการวิจัยครั้งนี้ ทดสอบสมมติฐานการวิจัยด้วยการวิเคราะห์ความแปรปรวน ทางเดียว (Oneway Analysis of Variance) และวิเคราะห์ความแปรปรวนสองทาง (Twoway Analysis of Variance) โดยใช้โปรแกรมสำเร็จรูป SPSS for Windows 7.52 และ Microsoft Excel 97 ช่วยในการคำนวณด้งนี้

6.1 คำนวณหาผลรวมของจำนวนครั้งที่ใช้ในการเล่นเกมจนสำเร็จ ในแต่ละ รอบ เป็นรายบุคคล โดยนำจำนวนครั้ง ใน'ข้อที่ 1,2 และ 3 ของรอบที่ 1 มารวมกัน เป็น

จำนวนครั้งที่ใช้ในการเล่นเกม จนสำเร็จ ในรอบที่ 1 (TTC-,) จำนวนครั้งที่ใช้ในการเล่นเกม จนสำเร็จ ในรอบที่ 2 (TTC<sub>2</sub>) จำนวนครั้งที่ใช้ในการเล่นเกม จนสำเร็จ ในรอบที่ 3 (TTC<sub>3</sub>)

ให้ Pij แทนจำนวนครั้งในการเล่นเกมรอบที่ i ปัญหา'ข้อที่ **j** จะลามารถเขียน สูตรการคำนว ณได้ดังนี้

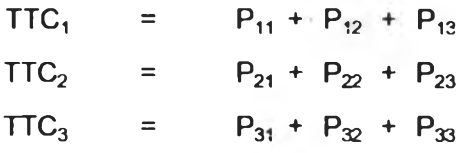

6.2 นำผลรวม ที่คำนวณได้จากข้อ 6.1 มาหาร้อยละของการถ่ายโอนการ เรียนรู้ (PTF) จากภายในกลุ่มตัวอย่างเดียวกัน (Within subject)

จากสูดรพ2 คือ PTF TTC, - TTC2 X 100 TTC, + TTC2

เนื่องจากการถ่ายโอนการเรียนรู้ จะต้องว้ดจากการเรียนรู้ ครั้งที่ 1 ไปสู่ การเรียนรู้ครั้งที่ 2 และการเรียนรู้ในงานวิจ้ยนี้มี'ทั้งหมด 3 ครั้ง ด้งนี้นจึงวัดผลของ การถ่ายโอนการเรียนรู้แบ่งเป็น 3 แบบ คือ

> 6.2.1 ) วัดร้อยละภารถ่ายโอนการเรียนรู้จากจำนวนครั้งที่ใข้ใน การเล่นจนสำเร็จในรอบที่ 1 (TTC, ) สู่รอบที่ 2 (TTC<sub>2</sub>) ได้ (PTF<sub>12</sub>) นทนค่าตามสูตร W2 จะได้สูตร

PTF,2 ^ TTC, - TTC2 X 100 ........... พ 21 TTC, + TTC2

6.2.2 ) วัดร้อยละการถ่ายโอนการเรียนรู้จากจำนวนครั้งที่ใข้ใน การเล่นจนสำเร็จในรอบที่ 2 (TTC<sub>2</sub> ) สู่รอบที่ 3 (TTC<sub>3</sub> ) (PTF<sub>23</sub>) แทนค่า ตามสูตร  $W_2$  จะได้สูตร

PTF 23 TTC2 - TTC3 X 100 .............. w22 ttc2 + nc3

6.2.3 ) วัดร้อยละการถ่ายโอนการเรียนรู้จากจำนวนครั้งที่ใข้ใน การเล่นจนสำเร็จในรอบที่ 1 (TTC<sub>1</sub>) สู่รอบที่ 3 (TTC<sub>3</sub>) (PTF<sub>13</sub>) แทน ค่าตามสูตร  $W_2$  จะได้สูตร

$$
PTF_{13} = \frac{TTC_1 - TTC_3}{TTC_1 + TTC_3} \qquad \times 100 \qquad \qquad W_{23}
$$

ังนั้น ในแต่ละบุคคลจะมีค่าร้อยละการถ่ายโอนการเรียนรู้ 3 แบบ คือ  $\mathsf{PTF}_{12}$   $\mathsf{PTF}_{23}$  และ  $\mathsf{PTF}_{13}$  โดยคิดแทนค่าตามสูตรดังกล่าว และใช้ โปรแกรม Microsoft Excel 97 ช่วยคำนวณร้อยละการถ่ายโอนการเรียนรู้ทั้ง 3 แบบ

6.3 นำค่าร้อยละการถ่ายโอนการเรียนรู้ที่ไต่ในข้อ 6.2 มาวิเคราะห์ความ แปรปรวนทางเดียว (Oneway Analysis of Variance) ของจำนวนครั้งในการเล่นเกม จนสำเร็จในรอบที่ 3 และวิเคราะห์ความแปรปรวนสองทาง (Two-way Analysis of Variance) โดยใช้[ปรแกรมสำเร็จรูป SPSS for Windows 7.5.2 ช่วยในการคำนวณ มีการเปรียบเทียบตามเงึ่อนไข

6.4 หาค่าสถิติ t-test ของแต่ละค่ดัวแปรที่เปรียบเทียบก้น เพี่อดูความ แตกต่างของแต่ละค่โดยละเอียดอีกครั้ง ว่าเป็นไปตามสมมติฐานหรีอไม่